# **Ministerul Educaţiei și Cercetarii al Republicii Moldova Universitatea Tehnică a Moldovei Facultatea Calculatoare, Informatică şi Microelectronică Departamentul Informatică și Ingineria Sistemelor**

**Admis la susţinere** Şefa DIIS: conf. univ., dr. V. Sudacevschi

**\_\_\_\_\_\_\_\_\_\_\_\_\_\_\_\_\_\_\_\_\_\_\_\_\_\_\_\_\_\_\_ "\_\_"\_\_\_\_\_\_\_\_\_\_\_\_\_ 2024** 

# **DEZVOLTAREA UNEI PLATFORME IOT OPEN SOURCE**

**Teză de master \_\_\_\_\_\_\_\_\_\_\_\_\_\_\_\_Calculatoare şi Reţele Informaţionale\_\_\_\_\_\_\_\_\_\_\_\_\_\_** 

*(programul de masterat )* 

**Masterand:\_\_\_\_\_\_\_\_\_\_\_\_\_\_\_\_\_\_\_\_\_\_\_(Cojocaru Vlad)**

**Conducător:\_\_\_\_\_\_\_\_\_\_\_\_\_\_\_\_\_\_\_(Sudacevschi Viorica)** 

**Chişinău – 2024**

### **ADNOTARE**

## **la teza de master cu titlul: Dezvoltarea unei platforme IoT open source, elaborată de masterandul grupei CRI-221M, Cojocaru Vlad, Universitatea Tehnică a Moldovei.**

**Cuvinte cheie** : monitorizare, container, React, FastAPI, Mosquitto, Docker, request, management, JSON, API, HTTPS, MQTT, WSS, CRUD, bază de date, PostgreSQL, Redis.

În cadrul tezei de master s-a elaborat o platformă ce permite monitorizarea și setarea parametrilor prin intermediul unui dashboard. Pentru aceasta au fost studiați o serie de parametri de setare a platformei pentru aplicațiile din interiorul acesteea pe React, FastAPI, Mosquitto, PostgreSQL, Redis. Pentru setarea și controlul parametrilor din dashboard-ul fiecărui user, a fost realizat un sistem automat separat, alcătuit din trei părți separate.

Partea de Mosquitto reprezintă un container ce rulează pe server, ce permite crearea propriului Broker MQTT cu comunicare bilaterală spre Back.

Partea de Back reprezintă un container în care rulează o aplicație scrisă pe Python cu framework-l de FastAPI pe care a fost realizată partea de backend al aplicației. Acesta comunică cu Mosquitto, PostgreSQL și Redis. Prin urmare acesta permite un API cu un CRUD spre toate entitățile din bază de date.

Partea de Front, reprezintă un container, în care rulează o aplicație scrisă pe framework-l de React. Acesta permite afișarea componentelor prin intermediul cărora utilizatorul manipulează cu dashboard-l propriu cât și cu dispozitivele sale Hardware prin intermediul protocolului MQTT.

Proiectul este compus din introducere, patru capitole, conculzii, bibliografie din 35 titluri, 36 figuri și un tabel.

#### **ANNOTATION**

## **to the master's thesis: Development of an Open Source IoT Platform. Author: master's student Vlad Cojocaru, CRI-221M, Technical University of Moldova.**

**Keywords:** monitoring, Container, React, FastAPI, Mosquitto, Docker, request, management, JSON, API, HTTPS, MQTT, WSS, CRUD, database, PostgreSQL, Redis.

Within the master's project, a platform has been developed to enable monitoring and parameter configuration through a dashboard. Various parameters for configuring the platform's applications were studied, utilizing React, FastAPI, Mosquitto, PostgreSQL, and Redis. To facilitate parameter setting and control in each user's dashboard, a separate automated system consisting of three distinct parts was implemented.

The Mosquitto component represents a container running on the server, allowing the creation of a custom MQTT Broker with bidirectional communication to the backend.

The Backend component is a container running a Python application with the FastAPI framework, responsible for the backend of the application. It communicates with Mosquitto, PostgreSQL, and Redis, providing an API with CRUD operations for all entities in the database.

The Frontend component is a container running a React framework application, enabling the display of components through which the user interacts with their dashboard and hardware devices using the MQTT protocol.

The project comprises an introduction, four chapters, conclusions, a bibliography with 35 titles, 36 figures, and a table.

# **Cuprins**

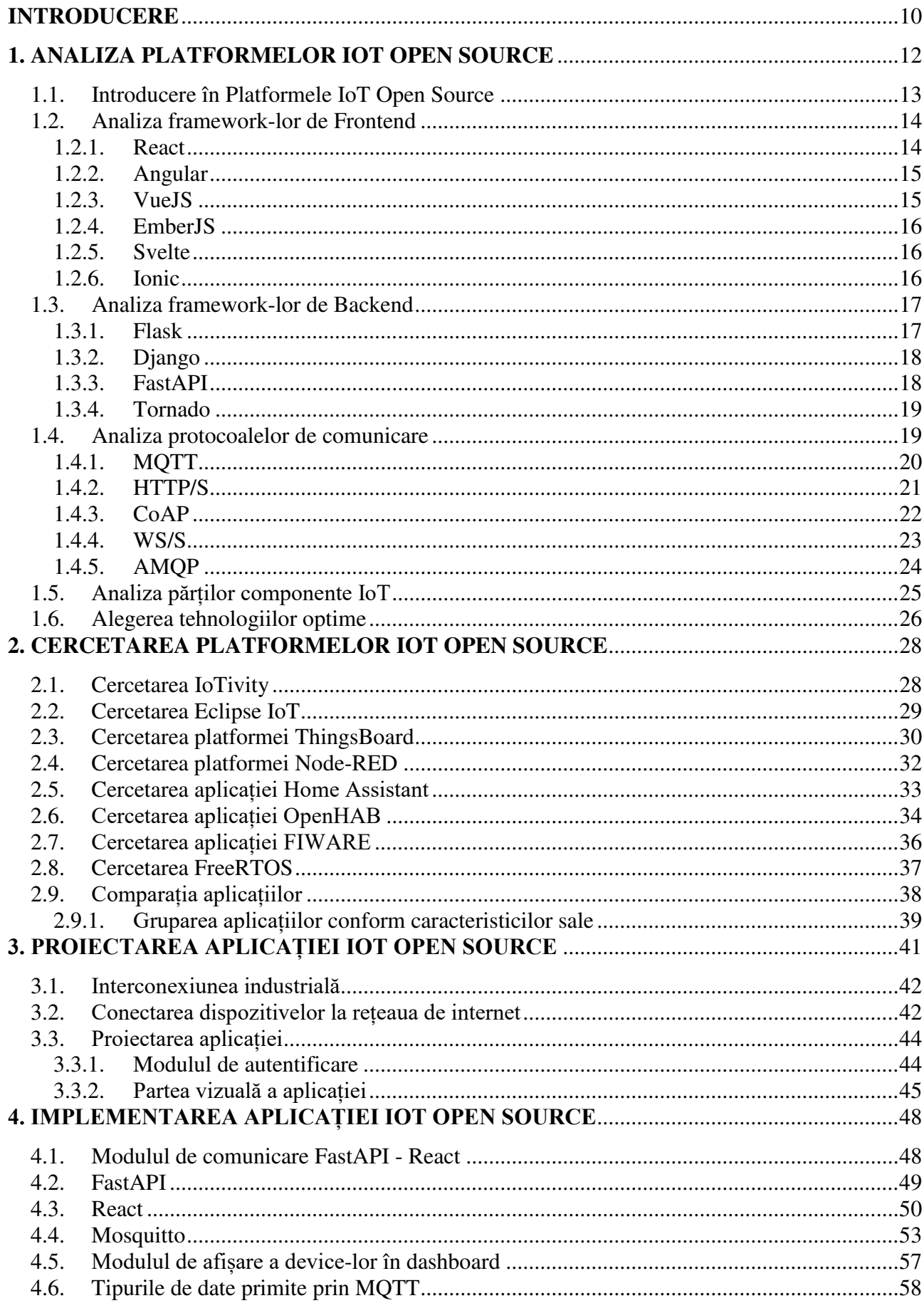

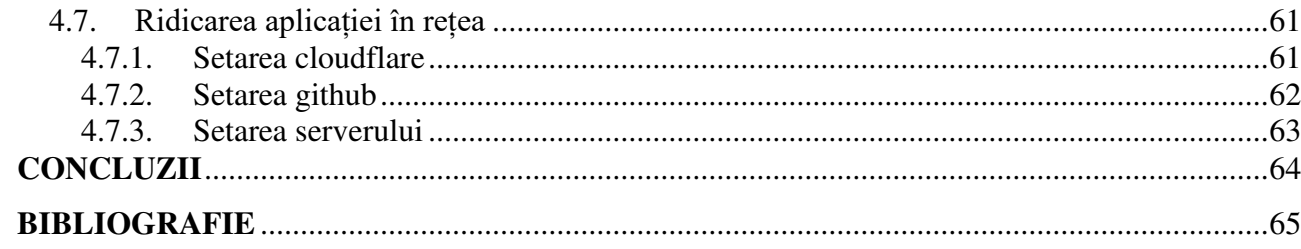

### **INTRODUCERE**

<span id="page-5-0"></span>Automatizarea proceselor tehnologice și de producție reprezintă un domeniu în plină expansiune, cu impact semnificativ în dezvoltarea instrumentelor hardware și software moderne. Aceste instrumente au capacitatea de a proiecta, investiga, efectua diagnostice tehnice și teste industriale, dar și de a dezvolta sisteme de control avansate. Cu un accent deosebit pe automatizarea proceselor tehnologice și de producție, acest domeniu devine din ce în ce mai vital în societatea modernă, știință și inginerie.

Controlul automat reprezintă un element esențial în domeniile fabricației, roboților industriali și în orice sistem industrial. Cunoscut sub numele de automatică, acest concept joacă un rol crucial în evoluția societății umane. În contextul sistemelor industriale automate, rolul factorului uman în procesul de producție devine din ce în ce mai redus. Acest lucru devine posibil prin intermediul interfețelor de monitorizare și control, sau interfețelor om-mașină. Astfel, sistemele automate aduc beneficii semnificative, cum ar fi creșterea productivității și reducerea costurilor, bazate pe precizia, eficiența și fiabilitatea lor [8, 18, 25].

Interfețele om-mașină sunt esențiale pentru prezentarea detaliată a informațiilor despre proces, pentru funcționarea normală a sistemului și pentru gestionarea situațiilor excepționale. Aceste interfețe permit operatorilor umani să monitorizeze și să gestioneze procesele tehnologice într-un mod sigur, alertându-i în caz de evenimente neașteptate. Astfel, interfețele om-mașină contribuie la creșterea eficienței operatorului uman, oferindu-i posibilitatea de a interveni rapid în procesul automat. O simplă acțiune a operatorului uman poate preveni incidente care altfel ar putea avea un impact negativ asupra mediului în care se desfășoară procesul industrial.

De-a lungul timpului, interfețele om-mașină au evoluat pentru a include o gamă din ce în ce mai mare de echipamente conectate la internet, schimbând fundamental modul în care monitorizarea proceselor industriale este realizată. Astăzi, informațiile despre proces pot fi criptate și transmise pe platforme mobile sau web, permițând accesul la date în orice moment și de pe orice dispozitiv, cum ar fi telefoane, tablete sau calculatoare.

În plus, Internetul Lucrurilor (IoT) a devenit o componentă integrată a societății noastre, extinzând conceptul de automatizare și control la nivel global. IoT implică conectarea dispozitivelor și obiectelor la internet, permițându-le să comunice între ele și cu utilizatorii lor. Această evoluție tehnologică a deschis noi posibilități pentru monitorizarea și controlul dispozitivelor și proceselor de la distanță, contribuind la eficiența, securitatea și confortul vieții cotidiene.

Automatizarea proceselor tehnologice și de producție și evoluția interfețelor om-mașină reprezintă două aspecte esențiale ale tehnologiei moderne, care au un impact semnificativ în industrie, inginerie și societate în general. Aceste tendințe tehnologice continuă să avanseze și să schimbe modul în care interacționăm cu mediul înconjurător și cu dispozitivele noastre, deschizând noi oportunități și provocări în dezvoltarea sistemelor automate și a soluțiilor IoT.

Scopul lucrării este de a realiza o platformă open source IoT, care va permite utilizatorului să-și seteze parametrii tehnologici, va crearea un ecosistem proprii, unde va adăuga toate dispozitivele necesare cât și va creea comunicarea între ele.

## **BIBLIOGRAFIE**

- <span id="page-7-0"></span>1. A. TURCAN, V. ABABII, V. SUDACEVSCHI, V. STRUNA, The Use of Temporal Logic for the Syncronization of Decisions in the Smart City. Proceedings of the International Scientific Conference on Mathematics & IT: Research and Education, MITRE-2023, 26-29 June, Chișinău, Republic of Moldova, pp. 94, ISBN: 978-9975-62-535-7.
- 2. A. ZIZIUCHIN, V. ABABII, V. CARBUNE, V. SUDACEVSCHI, Decision Support System for Monitoring of Patients with Diabets. Abstracts of the International Scientific Conference on Mathematics & IT: Research and Education, MITRE-2023, 26-29 June, Chișinău, Republic of Moldova, pp. 96, ISBN: 978-9975-62-535-7.
- 3. ABABII V., SUDACEVSCHI V., BRANISTE R., TURCAN A., ABABII C., MUNTEANU S., Adaptive computing system for distributed process control. International Journal of Progressive Sciences and Technologies. Vol. 22, No 2, September 2020, pp. 258-264. ISSN 2509-0119.
- 4. ABABII V., SUDACEVSCHI V., MUNTEANU S., TURCAN A., BOROZAN O., Decision-Making Support System for Quality Smart City Services. International Journal of Progressive Sciences and Technologies. Vol. 39, No 1, June 2023, pp. 450-456. ISSN 2509- 0119. (Impact Factor: ICV = 79.77; SJIF = 6.662; IFSIJ = 7.625; IJIFM = 7.36), DOI: 10.52155/ijpsat.v39.1
- 5. ABABII, V., SUDACEVSCHI, V., MUNTEANU, S., ALEXEI, V., MELNIC, R., TURCAN, A., STRUNA, V., Cognitive Distributed Computing System Based on Temporal Logic. Proceedings of Workshop on Intelligent Information Systems WIIS-2021, October 14-15, 2021, Chisinau, Republic of Moldova, pp. 16-25, ISBN: 978-9975-68-415-6.
- 6. AMQP protocol [citat 25.09.2023]. Disponibil:<https://www.amqp.org/about/what>
- 7. Angular framework [citat 22.09.2023]. Disponibil:<https://angular.io/>
- 8. Automation and Control Systems [citat 09.09.2023]. Disponibil: [https://www.jbtc.com/foodtech/wp-content/uploads/sites/2/2021/09/Automation-Control-](https://www.jbtc.com/foodtech/wp-content/uploads/sites/2/2021/09/Automation-Control-Systems.pdf)[Systems.pdf](https://www.jbtc.com/foodtech/wp-content/uploads/sites/2/2021/09/Automation-Control-Systems.pdf)
- 9. Certbot [citat 01.12.2023]. Disponibil:<https://certbot.eff.org/pages/about>
- 10. CloudFlare [citat 30.11.2023]. Disponibil:<https://www.cloudflare.com/learning/>
- 11. CoAP protocol [citat 25.09.2023]. Disponibil: <https://cqr.company/wiki/protocols/constrained-application-protocol-coap/>
- 12. Django framework [citat 24.09.2023]. Disponibil:<https://www.djangoproject.com/>
- 13. EmberJS framework [citat 23.09.2023]. Disponibil:<https://emberjs.com/guidelines/>
- 14. Eclipse IoT [citat 10.10.2023]. Disponibil:<https://iot.eclipse.org/community/>
- 15. FIWARE [citat 16.10.2023]. Disponibil:<https://www.fiware.org/about-us/>
- 16. FastAPI framework [citat 24.09.2023]. Disponibil:<https://fastapi.tiangolo.com/>
- 17. Flask framework [citat 24.09.2023]. Disponibil:<https://flask.palletsprojects.com/en/3.0.x/>
- 18. FreeRTOS [citat 17.10.2023]. Disponibil:<https://www.freertos.org/features.html>
- 19. Frontend development frameworks [citat 25.09.2023]. Disponibil: <https://www.knowledgehut.com/blog/web-development/front-end-development-frameworks>
- 20. GitHub-hosted runners [citat 28.11.2023]. Disponibil: <https://docs.github.com/en/actions/using-github-hosted-runners/about-github-hosted-runners>
- 21. HTTP protocol [citat 25.09.2023]. Disponibil: [https://developer.mozilla.org/en-](https://developer.mozilla.org/en-US/docs/Web/HTTP/Overview)[US/docs/Web/HTTP/Overview](https://developer.mozilla.org/en-US/docs/Web/HTTP/Overview)
- 22. Home Assistant [citat 12.10.2023]. Disponibil: [https://www.home](https://www.home-assistant.io/docs/configuration/)[assistant.io/docs/configuration/](https://www.home-assistant.io/docs/configuration/)
- 23. Industrial Automation Control Systems [citat 09.09.2023]. Disponibil: [https://slcontrols.com/industrial-automation-control-systems-and-how-they-improve](https://slcontrols.com/industrial-automation-control-systems-and-how-they-improve-businesses/)[businesses/](https://slcontrols.com/industrial-automation-control-systems-and-how-they-improve-businesses/)
- 24. IoT Amazon [citat 09.09.2023]. Disponibil: https://aws.amazon.com/what-is/iot/?nc1=h\_ls
- 25. IoT Kaspersky [citat 10.09.2023]. Disponibil: [https://www.kaspersky.ru/resource](https://www.kaspersky.ru/resource-center/definitions/what-is-iot)[center/definitions/what-is-iot](https://www.kaspersky.ru/resource-center/definitions/what-is-iot)
- 26. IoTivity [citat 10.10.2023]. Disponibil:<https://iotivity.org/documentation/>
- 27. Ionic framework [citat 23.09.2023]. Disponibil: <https://ionicframework.com/docs/components>
- 28. MQTT protocol [citat 25.09.2023]. Disponibil:<https://mqtt.org/getting-started/>
- 29. Mosquitto [citat 27.11.2023]. Disponibil:<https://mosquitto.org/documentation/>
- 30. Nginx [citat 01.12.2023]. Disponibil:<https://nginx.org/en/>
- 31. Node-RED [citat 12.10.2023]. Disponibil:<https://nodered.org/docs/user-guide/>
- 32. OpenHAB [citat 16.10.2023]. Disponibil:<https://www.openhab.org/docs/>
- 33. Python documentation [citat 24.09.2023]. Disponibil:<https://docs.python.org/3/>
- 34. React framework [citat 22.09.2023]. Disponibil:<https://legacy.reactjs.org/>
- 35. Svelte framework [citat 23.09.2023]. Disponibil:<https://svelte.dev/>
- 36. TURCAN, A.; ABABII, V.; SUDACEVSHI, V.; MELNIC, R.; ALEXEI, V.; MUNTEANU, S.; ABABII, C. Smart City Services based on Spatial – Temporal Logic. Journal of Engineering Science 2022, 29 (3), pp. 78-85, ISSN: 2587-3474 / E-ISSN: 2587- 3482, [https://doi.org/10.52326/jes.utm.2022.29\(3\).07.](https://doi.org/10.52326/jes.utm.2022.29(3).07)
- 37. ThingsBoard [citat 10.10.2023]. Disponibil:<https://thingsboard.io/docs/>
- 38. Tornado framework [citat 24.09.2023]. Disponibil:<https://www.tornadoweb.org/en/stable/>
- 39. V. ABABII, V. SUDACEVSCHI, A. TURCAN, R. MELNIC, V. CARBUNE, I. COJUHARI, Multi-Objective Decision Making System Based on Spatial-Temporal Logics. Proceedings of the 24th International Conference on Control Systems and Computer Science (CSCS-2023), 24-26 May, 2023, Bucharest, Romania, pp. 6-10, DOI: 10.1109/CSCS59211.2023.00010, [\(https://ieeexplore.ieee.org/document/10214749\)](https://ieeexplore.ieee.org/document/10214749).
- 40. V. ABABII, V. SUDACEVSCHI, S. MUNTEANU, V. CARBUNE, R. MELNIC, V. LASCO. Synthesis of Agent-Based Decision-Making Systems with Multiple Coalitions. Proceedings of the 14th IEEE International Conference on Electromecanical and Energy Systems (SIELMEN 2023) October 11-13, 2023, Craiova, România, pp. 1-5, Publisher IEEE Xplore, DOI: 10.1109/SIELMEN59038.2023.10290825, [\(https://ieeexplore.ieee.org/document/10290825\)](https://ieeexplore.ieee.org/document/10290825).
- 41. VueJS framework [citat 22.09.2023]. Disponibil:<https://vuejs.org/>
- 42. Websocket API [citat 25.09.2023]. Disponibil: [https://developer.mozilla.org/en-](https://developer.mozilla.org/en-US/docs/Web/API/WebSockets_API)[US/docs/Web/API/WebSockets\\_API](https://developer.mozilla.org/en-US/docs/Web/API/WebSockets_API)
- 43. javascript [citat 20.09.2023]. Disponibil: [https://developer.mozilla.org/en-](https://developer.mozilla.org/en-US/docs/Web/JavaScript)[US/docs/Web/JavaScript](https://developer.mozilla.org/en-US/docs/Web/JavaScript)